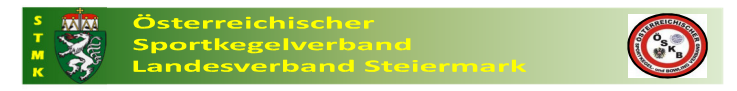

#### **Anleitung zu Nennungen und Einzahlungsübersicht**

Zur wesentlichen Erleichterung der administrativen Arbeit vor der Ausrichtung der Bewerbe des Landesverbandes wurde eine Art der Nennung der Starter/innen und Meldung der Überweisung der Nenngelder geschaffen.

Zur Nennung der Spieler/innen und zur Meldung der Überweisung der Nenngelder ist ausnahmelos die auf der Homepage zur Verfügung gestellte Vorlage zu verwenden. Diese ist bis zum Nennschluss an

## **sportobmann@stmk-oeskb.at** und **kassier@stmk-oeskb.at**

zu übermitteln.

Im Folgenden wird die Handhabung der neu gestalteten Vorlage beschrieben.

## **1. Einzahlungsübersicht**

Die grün hinterlegten Felder sind ausfüllbar, alle anderen Felder sind für die Eingabe gesperrt. Insbesondere folgende Felder:

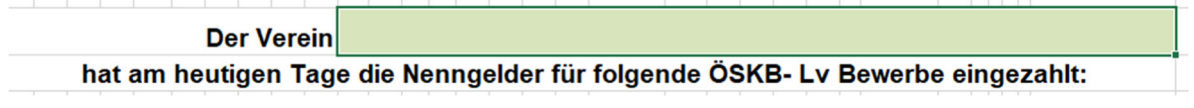

Die Eintragung hier wird auf die übrigen Tabellenblätter übernommen

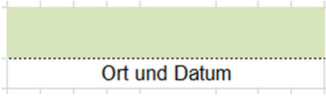

Dies dient insbesondere zur zeitlichen Zuordnung zur Überweisung

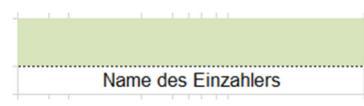

Diese Information dient für Rückfragen an den/die Übersender/in

Alle übrigen Informationen in der Einzahlungsübersicht werden automatisch bei richtiger Befüllung der für die jeweiligen Bewerbe vorhandenen Tabellenblätter befüllt. Folgende Tabellenblätter stehen zur Verfügung (in EXCEL im linken unteren Bereich):

Einzahlung - Summenbildung | U10 bis U18 | U23 Tandem AK Sprint AK Classic AK Classic Ü50 Classic Ü60  $C<sub>11</sub>$ Sonstiger

In einzelnen Spaltenüberschriften sind Erläuterungen eingebettet (erkennbar am roten Dreieck rechts oben), welche durch Bewegen der Maus auf die Spaltenüberschrift eingeblendet wird:

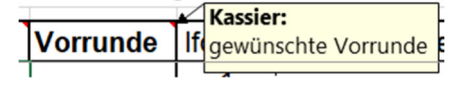

#### **2. U10 bis U18** sowie **U23**

Im Tabellenblatt ''**U10 bis U18**'' sind die Starter/innen für die Nachwuchsbewerbe und die entsprechenden Altersklassen einzutragen (= Nennung / pro Zelle 1 Name).

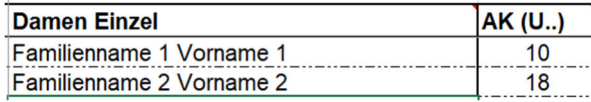

Es ist der Familienname und Vorname sowie die Altersklasse (10, 14 oder 18) einzutragen, damit die Nennung vollständig ist und die entsprechende Zählung (diese erfolgt über die Eintragung in der Spalte ''**AK (U..)**'') in der Einzahlungsübersicht erfolgt:

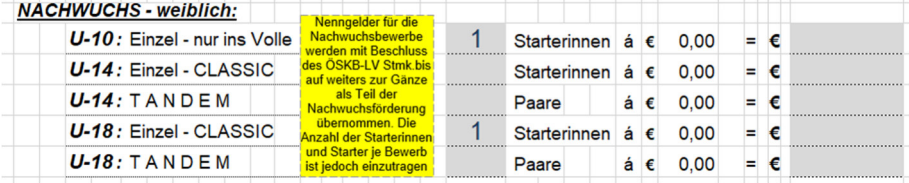

Die Zählung für die Eintragungen für die Bewerbe "NACHWUCHS - männlich" funktionieren gleich.

Für Starter/innen in den U23 – Bewerben ist das entsprechende Tabellenblatt ''**U23**'' zu verwenden.

## **3. Tandem AK**

Im Tabellenblatt ''**Tandem AK**'' sind die Starter/innen für den Tandem-Bewerb einzutragen (= Nennung / pro Zelle 1 Name).

Für den Fall von Vereinsübergreifenden Tandem-Paarungen sind nur die jeweils zum meldenden Verein einzutragen.

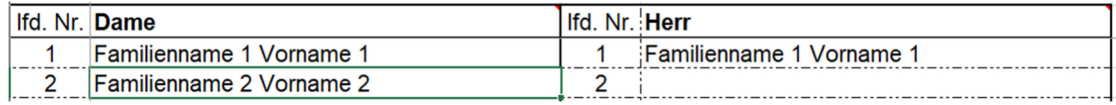

Die Zählung in der Einzahlungsübersicht ist dementsprechend angepasst:

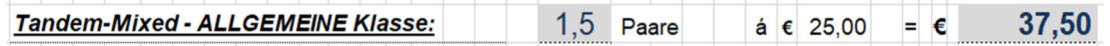

#### **4. Sprint AK**

Im Tabellenblatt ''**Sprint AK**'' sind die Starter/innen für den Sprint-Bewerb einzutragen (= Nennung / pro Zelle 1 Name).

Die Zählung in der Einzahlungsübersicht erfolgt automatisch.

# **5. Classic AK, Classic Ü50** und **Classic Ü60**

In den Tabellenblättern ''**Classic AK**'', ''**Classic Ü50**'' und ''**Classic Ü60**'' sind die Starter/innen für die jeweiligen Classic-Bewerbe einzutragen (= Nennung / pro Zelle 1 Name).

Die Zählung in der Einzahlungsübersicht erfolgt automatisch.

Für die Bewerbe ''**Classic AK**'' und ''**Classic Ü60**'' wurde zusätzlich die Möglichkeit geschaffen, für den gewünschten Vorrundentermin eine entsprechende Anmerkung anzugeben (1 oder 2).

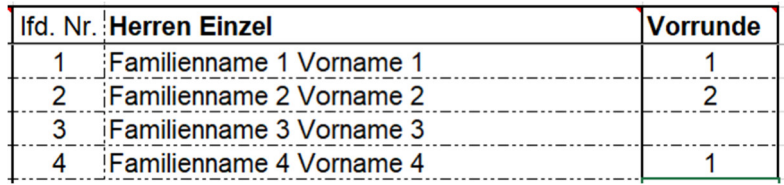

Sollte jeder der beiden Vorrundentermine möglich sein, so kann das Feld ''**Vorrunde**'' unbefüllt bleiben und hat der Sportausschuss die Möglichkeit der freien Zuordnung zu einem Vorrundentermin.

## **6. Cup**

Im Tabellenblatt ''**Cup**'' ist für die Finalisten am steirischen Mannschaftscup der Mannschaftsname einzutragen (= Nennung).

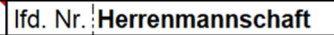

1 Vereinsname Mannschaft 1

Sollte ein Verein mit zwei Mannschaften das Finale erreichen, so können beide Mannschaften des Vereins eingetragen werden.

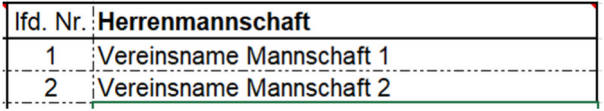

## **7. Sonstiger**

Sollte es sonstige Bewerbe geben, für welche eine Nennung erforderlich ist, ergehen die Informationen zur Nennung im Zuge der Ausschreibung.

> Landesverband Steiermark Oktober 2023

Sportobmann Kassier